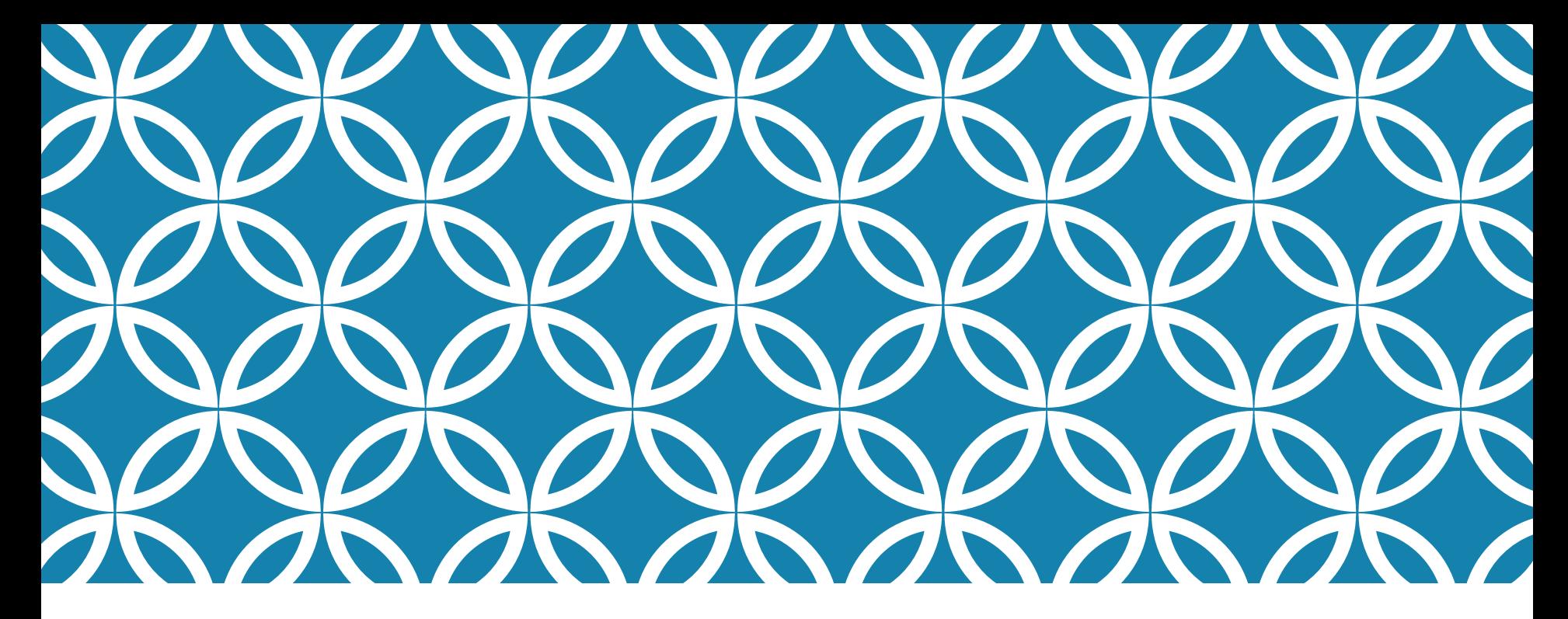

### (BEZBOLESTNÝ) ÚVOD DO PROGRAMOVÁNÍ V PYTHONU Pavel Synek

Národní technická knihovna

Praha 3.11. 2021<br>Praha

#### LEKTOR

- Pavel Synek
	- 2011-2019 EBSCO Information Services
	- ← 2020 Keboola Czech
	- ← 2021 > Národní technická knihovna
- Python background
	- Coursera od roku 2015
	- online kurzy Codecademy, DataQuest, DataCamp
	- SoloLearn, ProjectEuler.com, Kaggle.com, …
	- DMOJ online judge server

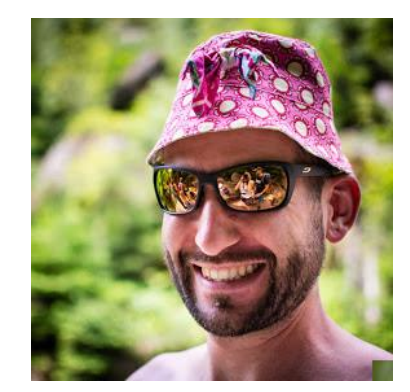

### ÚČASTNÍCI WEBINÁŘE

- Kdo jste?
- **•** Odkud přicházíte?
- **·** Jaká je Vaše motivace a očekávání od tohoto webináře?

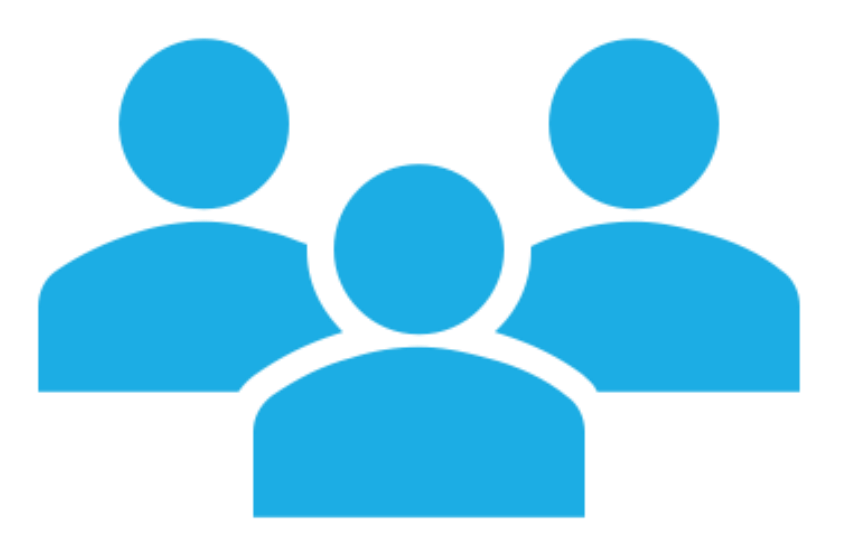

## OBSAH ŠKOLENÍ

#### Dnešní program

- 1. Proč Python
- 2. Softwarové vybavení na práci s Pythonem
	- **Instalace**
	- Specifika práce s jednotlivými nástroji
- 3. Lehký úvod
- 4. Skriptování v praxi
	- Minimum teorie a maximum psaní vlastních skriptů
- 5. Jak dál?
	- Vlastní projekty
	- Nástroje a platformy
	- DataCamp

### PROČ PROGRAMOVAT?

Většina lidí dnes umí pracovat s počítačem. Znalost MS Office je brána jako standard. Někdy se ale nespokojíme s tím, jaké možnosti nám hotové softwarové nástroje nabízejí…

### PROČ PROGRAMOVAT?

● Hlavně klid…programování nemusí nutně znamenat doktorát v počítačové vědě

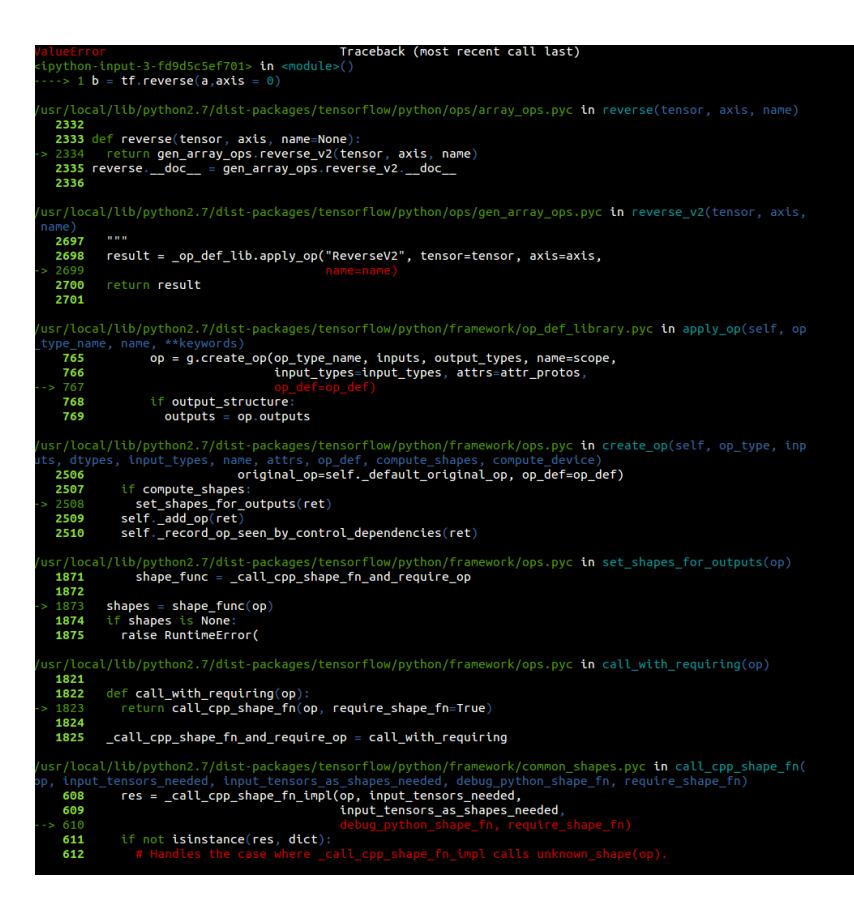

## PROČ **PYTHON**

- 1. Jednoduchý syntax
- 2. Flexibilita a modularita
- 3. Rozšířená a aktivní komunita uživatelů (mezi nimi i velká korporátní jména)
- 4. Široké využití v oblasti big data
- 5. Dynamický vývoj a velké množství knihoven [\(https://pypi.org/\)](https://pypi.org/)

### PROČ PYTHON

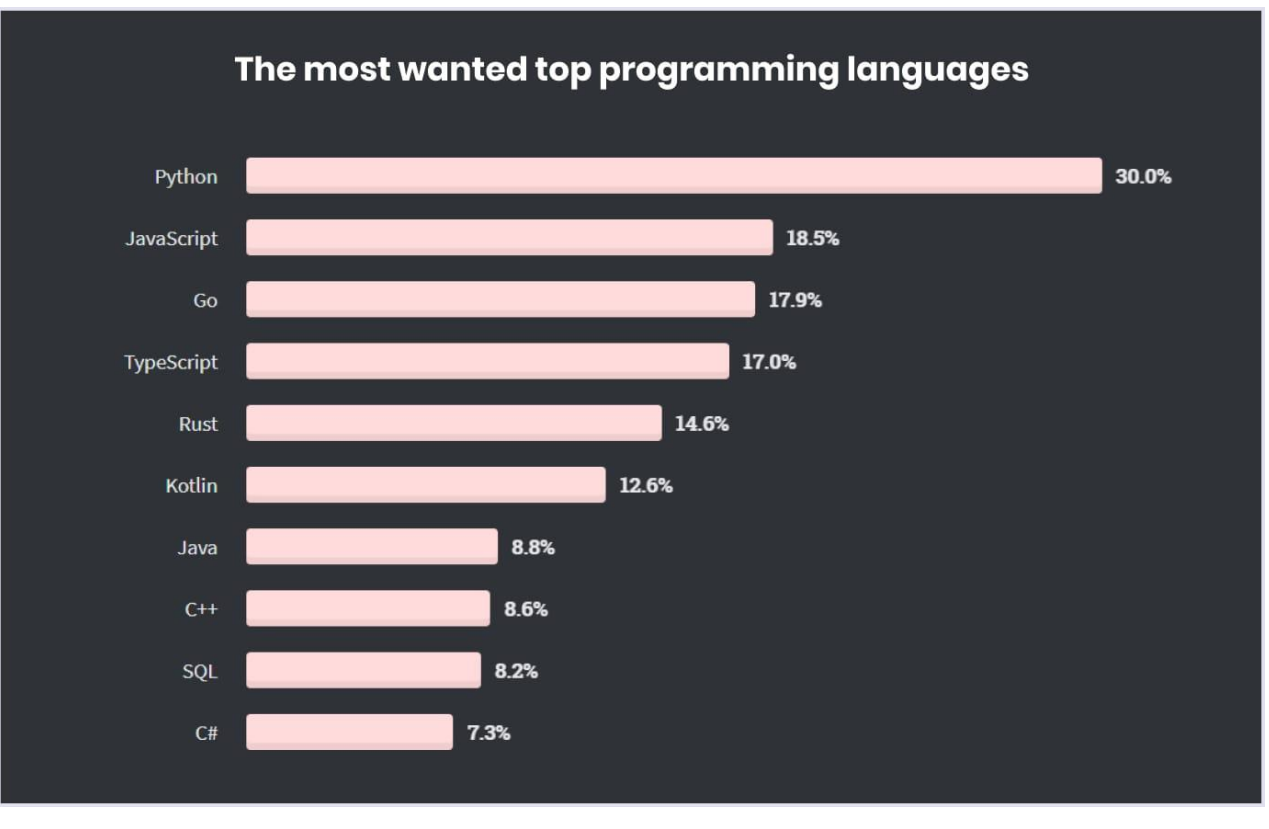

https://medium.com/codica/top-8-most-in-demand-programming-languages-for-2021-50cd4c3a8c34

# NAČ LZE PYTHON VYUŽÍT?

- Strojové učení
- Datová analýza
- Vývoj webu
- Automatizace procesů
- Testování softwaru a vývoj propotypů
- …

# PROČ PYTHON

- Kdo s ním pracuje....  $\bullet$ 
	- $M = NASA$
	- Google  $\blacksquare$
	- Facebook  $\qquad \qquad \longleftarrow$
	- **IBM**  $\blacktriangleleft$
	- Netflix  $\blacktriangleleft$
	- Amazon  $\blacklozenge$
	- **Walt Disney**  $\blacklozenge$
	- $\cdots$

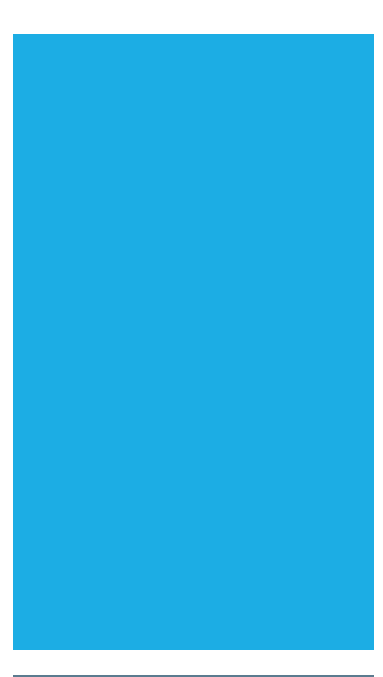

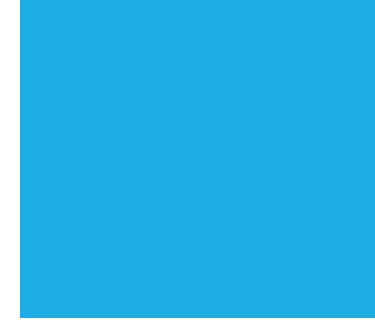

#### PROČ PYTHON

● V pořadí jazyků vyučovaných na základní škole se více dětí učí Python než francouzštinu...

#### ....ŽE NEZNÁTE PYTHON?

- vývoj započal v 80. letech z nudy
- první vydání v r. 1991
- nyní verze Python 3.10

#### ● Filozofie Pythonu [https://cs.wikipedia.org/wiki](https://cs.wikipedia.org/wiki/Filosofie_Pythonu) /Filosofie\_Pythonu

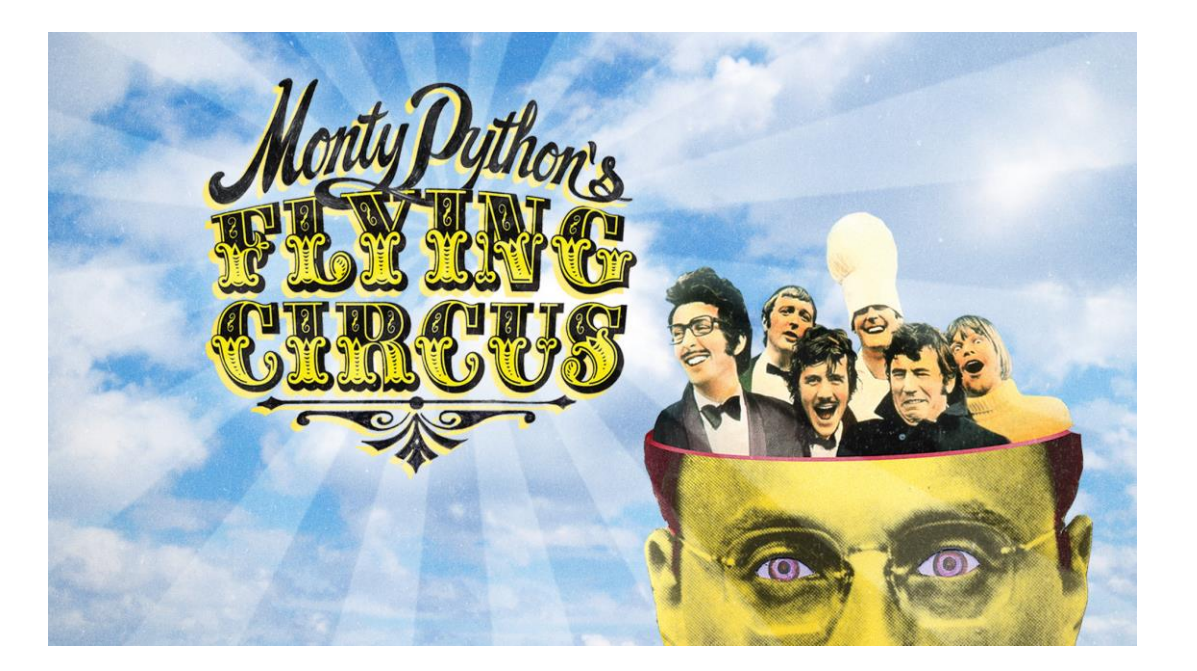

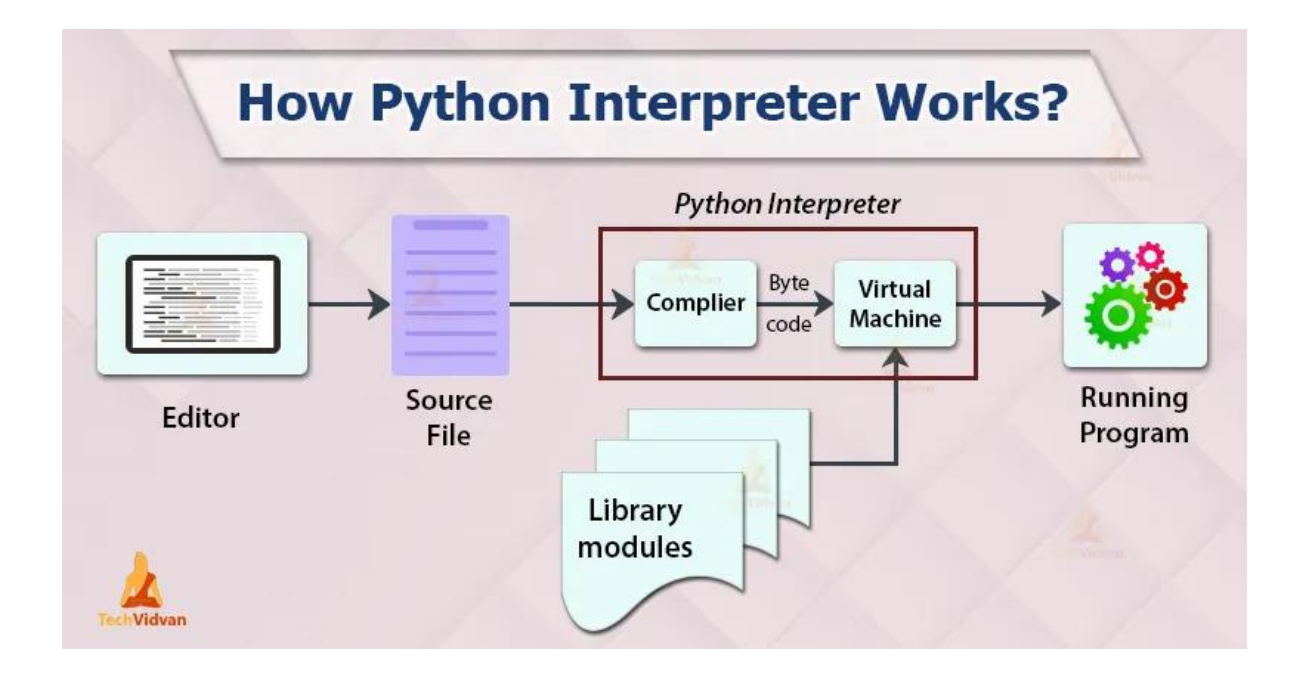

## JAK PYTHON FUNGUJE

### **INSTALACE<br>POTŘEBNÉHO** (VHODNÉHO) SOFTWAROVÉHO VYBAVENÍ

#### Instalace Python do počítače

• <https://www.python.org/>

Instalace Jupyter Notebook

• <https://jupyter.org/>

JetBrains - kompletní vývojářské prostředí

• <https://www.jetbrains.com/>

DataCamp - workspace

• <https://www.datacamp.com/>

## CO SE DNES V PRAXI NAUČÍM?

#### absolutní základy

- definice proměnných a práce s nimi
- vlastní vstupy
- práce s "metodami"
- booleovské operátory
- podmínky IF, ELIF, ELSE
- Smyčky (LOOPS)
- využití knihoven

#### CO ŘÍCI DO ZAČÁTKU?

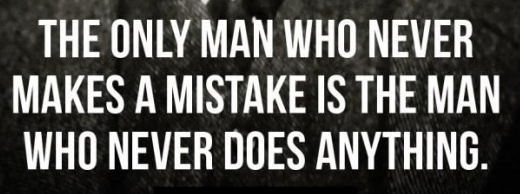

THEODORE ROOSEVELT

## CO RÍCI DO ZAČÁTKU?

Najděte si v Pythonu vlastní "proč"....vlastní smysl - to za Vás nikdo neudělá...

## A TEĎ DO PRAXE....

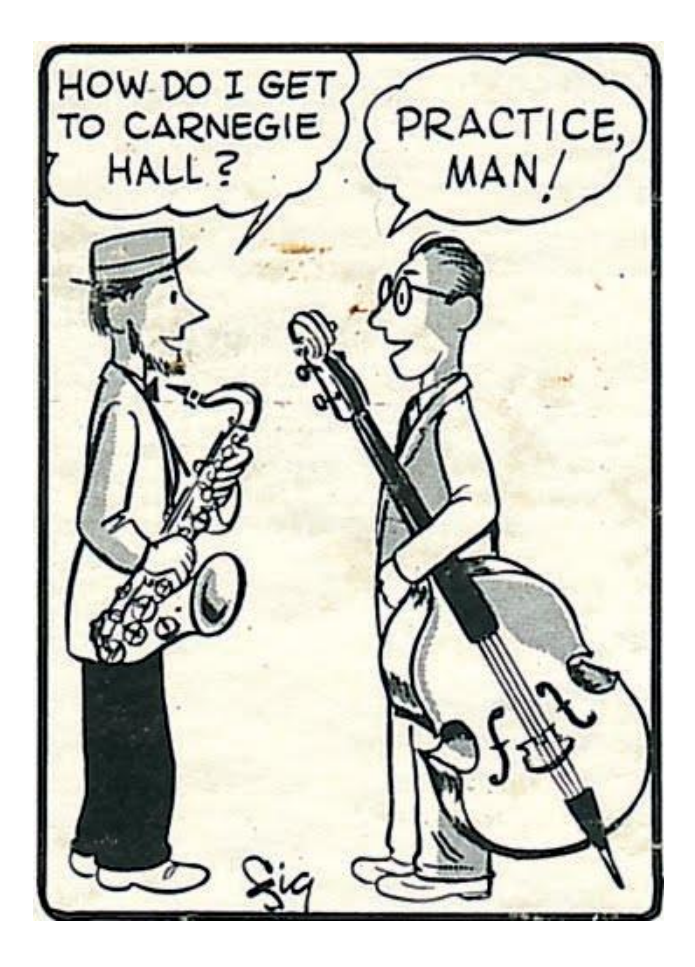

## JDEME NA TO...

Kdo to myslí vážně:

- Instalace Python do počítače
	- <https://www.python.org/>
- Instalace Jupyter Notebook
	- <https://jupyter.org/>
- JetBrains kompletní vývojářské prostředí
	- <https://www.jetbrains.com/>

Python "nezávazně" (bez instalace):

- DataCamp workspace
	- <https://www.datacamp.com/>
- Google Drive Jupyter Notebook
- Jupyter Notebook v prohlížeči

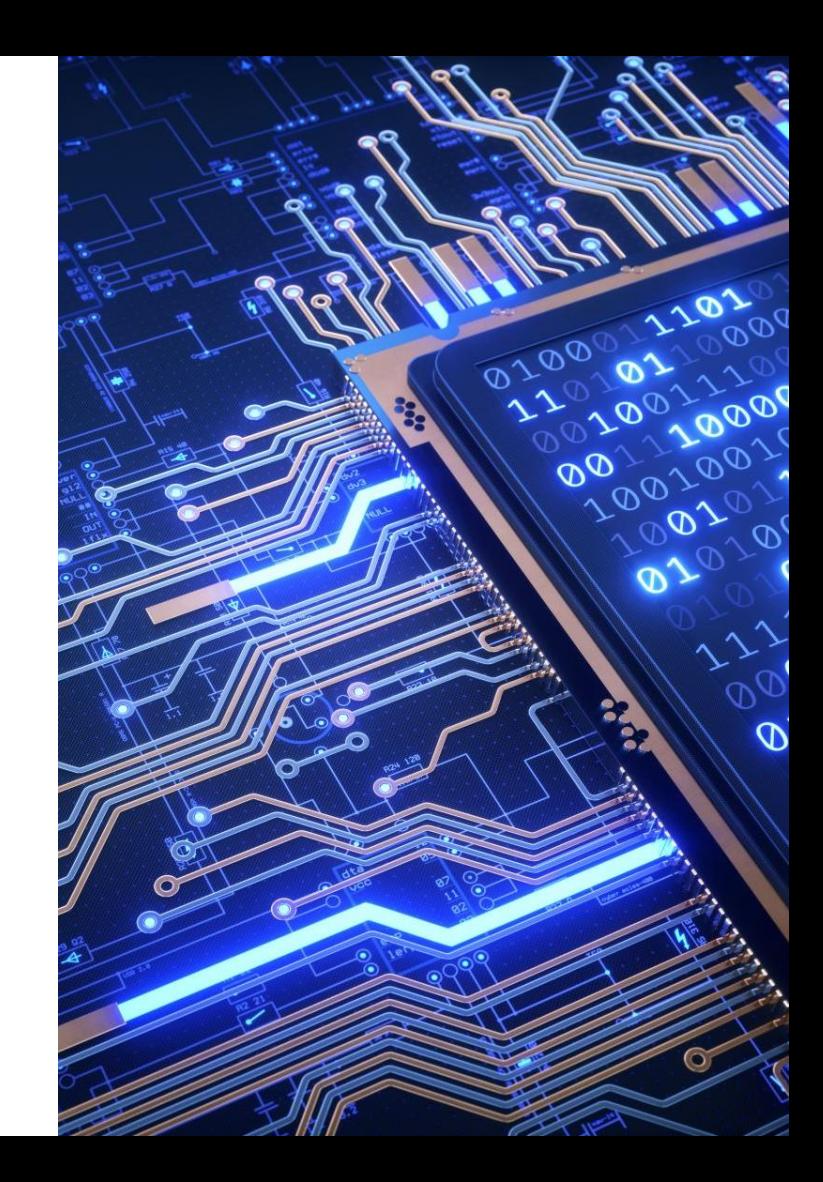

#### ZÁKLADNÍ MATEMATICKÉ OPERACE

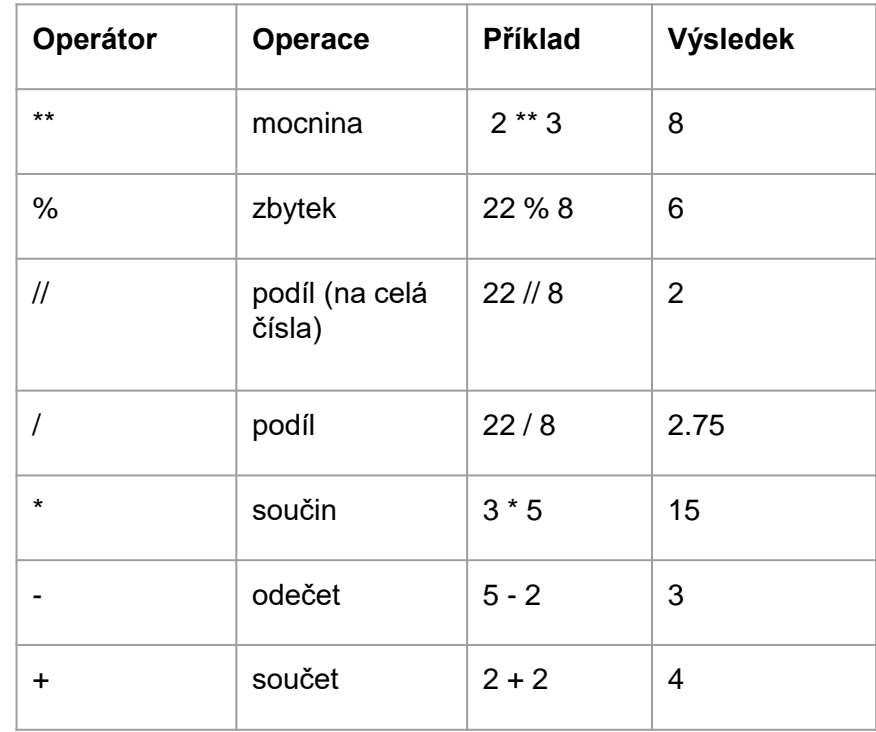

#### ZÁKLADNÍ DATOVÉ TYPY

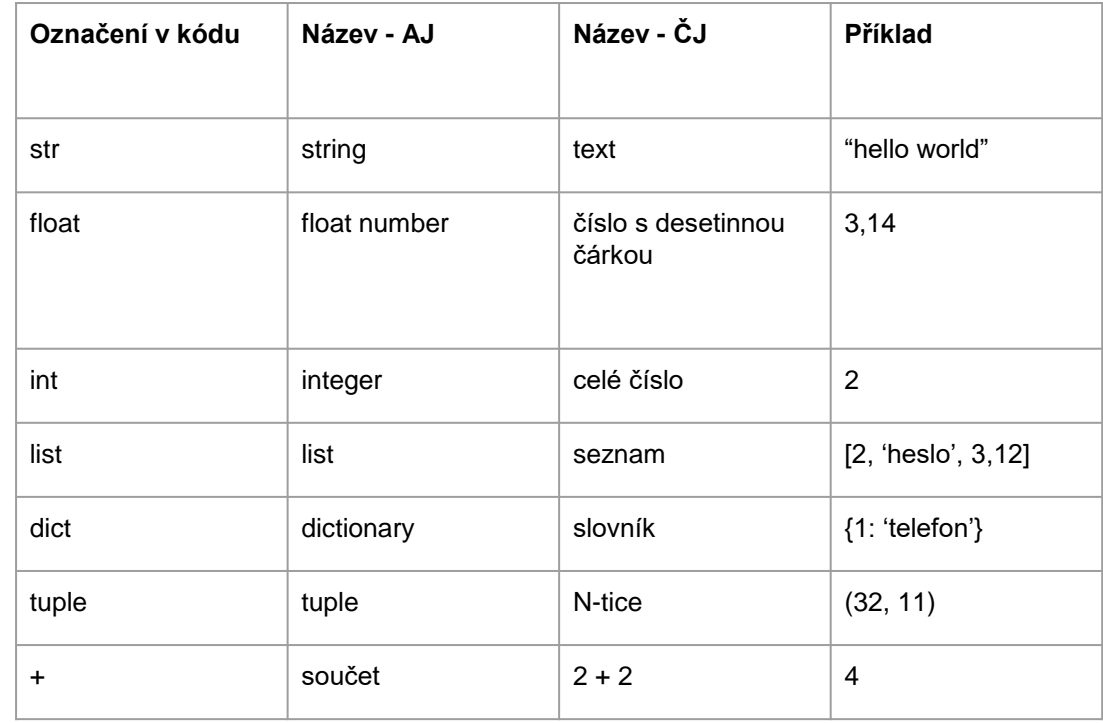

# SMYČKY

- WHILE  $/$  FOR
- **·** Smyčky umožňují vytvářet celé procesní workflow a rozhodovací stromy pro provádění akcí a příkazů za předem daných podmínek.

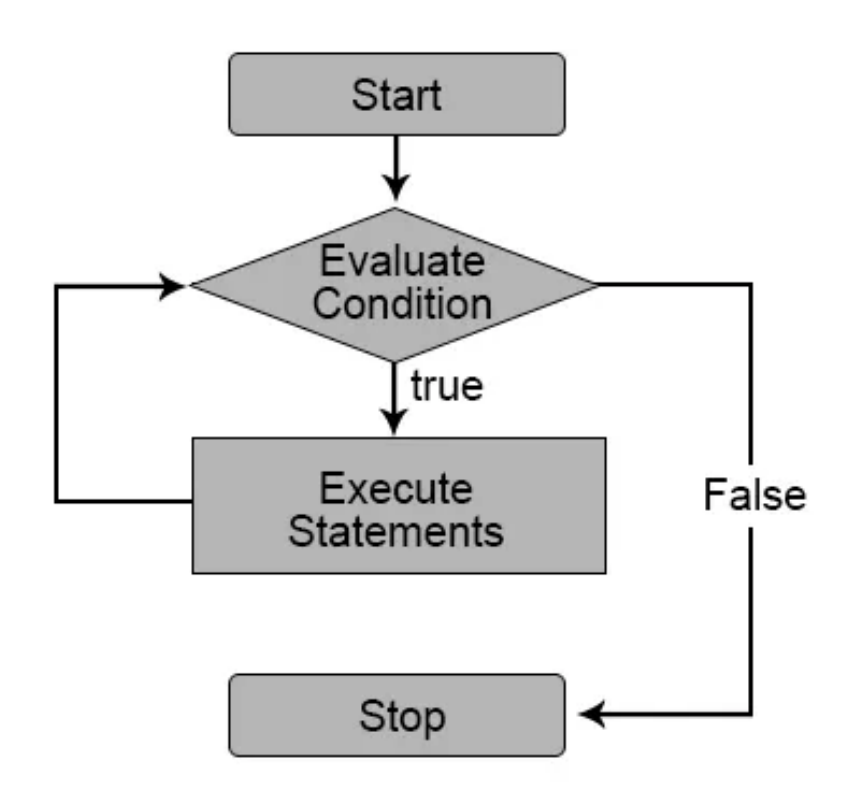

### ZÁKLADNÍ UŽITEČNÉ FUNKCE

https://pyvec.github.io/cheatsheets/basic-functions/basic-functions-cs.pdf

# 0

Sudá a lichá

Zadání: Navrhněte, jak rozpoznat, zda se jedná o sudé nebo liché číslo.

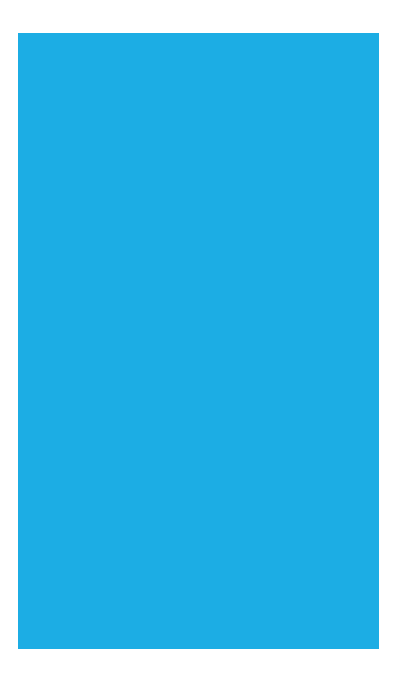

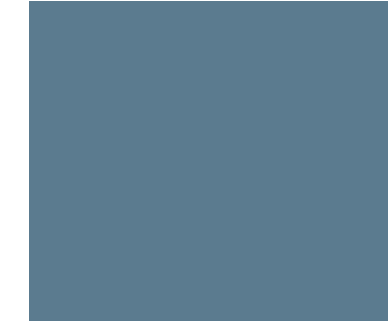

```
vek = int(input('Kolik ti je let?'))if vek \ge 150:
    print ('A ze kterépak jsi planety?')
elif vek \ge 18:
    # Tahle větev se např. pro "200" už neprovede.
    print ('Můžeme nabídnout: víno, cider, nebo vodku.')
elif vek \ge 1:
    print ('Můžeme nabídnout: mléko, čaj, nebo vodu')
elif vek >= 0:
    print ('Sunar už bohužel došel.')
else:
    # Nenastala ani nedna ze situací výše – muselo to být záporné
    print ('Pro návštěvy z budoucnosti bohužel nemáme nic v nabídce.')
```
### PRÁCE S PODMÍNKAMI (IF, ELIF, ELSE)

```
Pokud je splněna podmínka 
A, pak se spustí akce 1. Je-li 
splněna akce B, pak se spustí 
akce 2,….
```

```
print('Odpovídej "ano" nebo "ne".')
stastna retezec = input('Jsi šťastná? ')
if stastna_retezec == 'ano' or stastna_retezec == 'Ano':
    stastna = Trueelif stastna_retezec == 'ne' or stastna_retezec == 'Ne':
    stastna = Falseelse:
    print('Nerozumím!')
bohata retezec = input('Jsi bohatá? ')if bohata_retezec == 'ano' or bohata_retezec == 'Ano':
   bohata = Trueelif bohata_retezec == 'ne' or bohata_retezec == 'Ne':
   bohata = Falseelse:
    print('Nerozumím!')
if bohata and stastna:
   # Je bohatá a zároveň štăstná, ta se má.
   print('Gratuluji!')
elif bohata:
   # Je bohatá, ale není "bohatá a zároveň šťastná",
   # takže musí být jen bohatá.
   print('Zkus se víc usmívat.')
elif stastna:
   # Tady musí být jen šťastná.
   print('Zkus míň utrácet.')
else:
   # A tady víme, že není ani šťastná, ani bohatá.
   print('To je mi líto.')
```
 $\#$  1 (DMOJ "dmopc15c7p2")

Počítání slov

● "Uveďte počet slov náhodně zadaného textu."

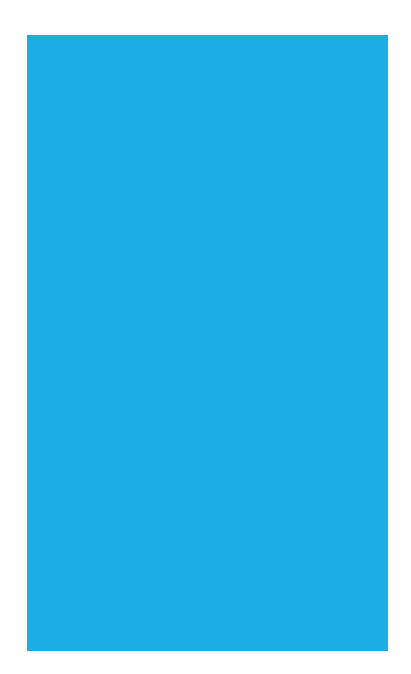

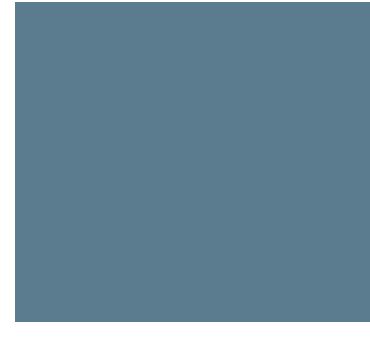

 $\# 2$  (DMOJ "dmopc14c5p1")

Objem kuželu

● "Vypočítejte objem rotačního kuželu."

Vstupy

● poloměr a výška

Očekávané výstupy

výsledek vzorce:  $(\pi r^2 h)/3$ 

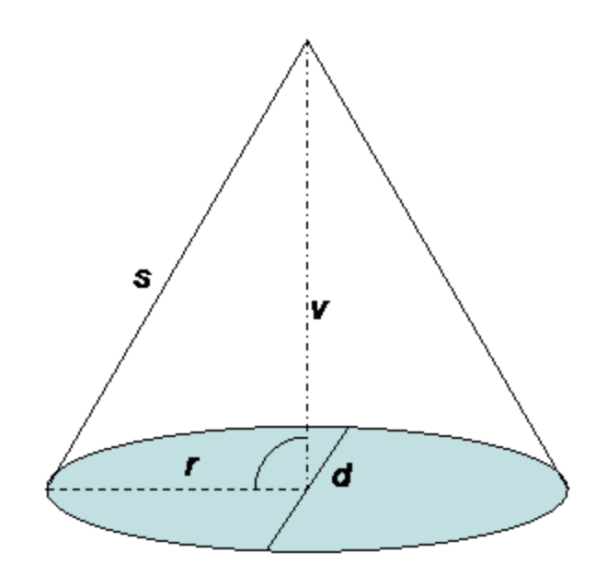

 $\#$ <sup>3</sup> ....a ted' to zkuste sami

Objem kuželu

● "Vypočítejte plochu a objem kvádru."

Vstupy

šířka, výška, délka

Očekávané výstupy

Odpověď: "Objem kvádru o šířce  $\#\#$ , výšce  $\#\#$  délce  $\#\#$ 

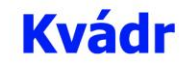

**Objem**  $V = a \cdot b \cdot c$ 

**Povrch**  $S = 2(ab + ac + bc)$ 

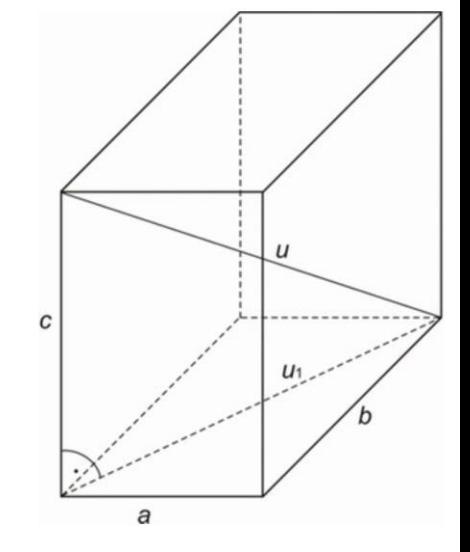

 $# 4$  (DMOJ "ccc06j1")

Počet kalorií podle menu

"Vypočítejte, kolik kalorií přijme strávník na základě výberu v menu"

Vstupy

- 4 položky jednotlivých chodů v menu
- Výběr vždy 1,2,3 nebo 4

#### Očekávané výstupy

● Odpověď: "Váš dnešní oběd bude obsahovat celkem ### kalorií."

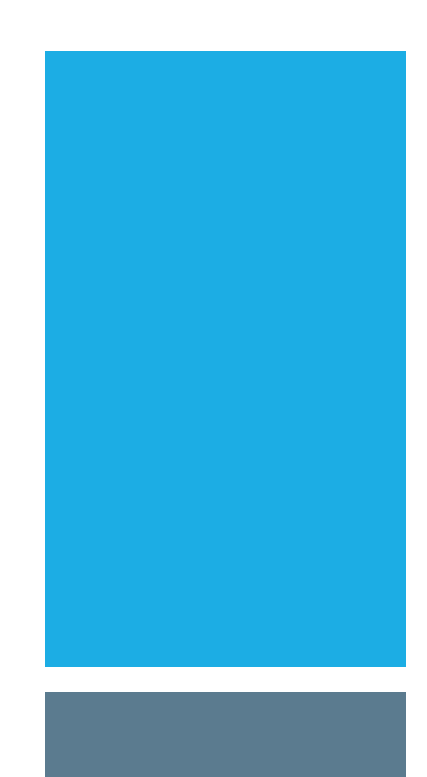

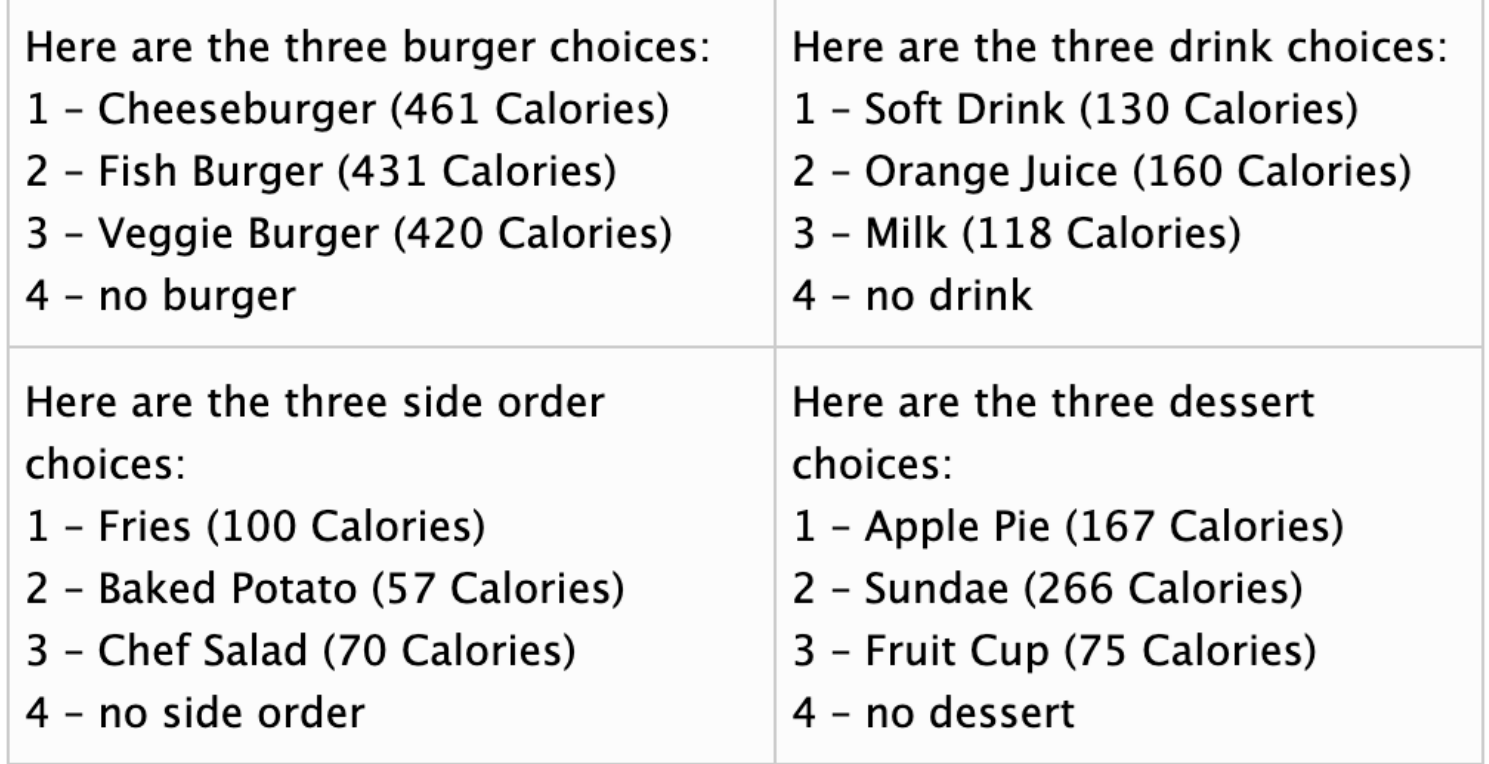

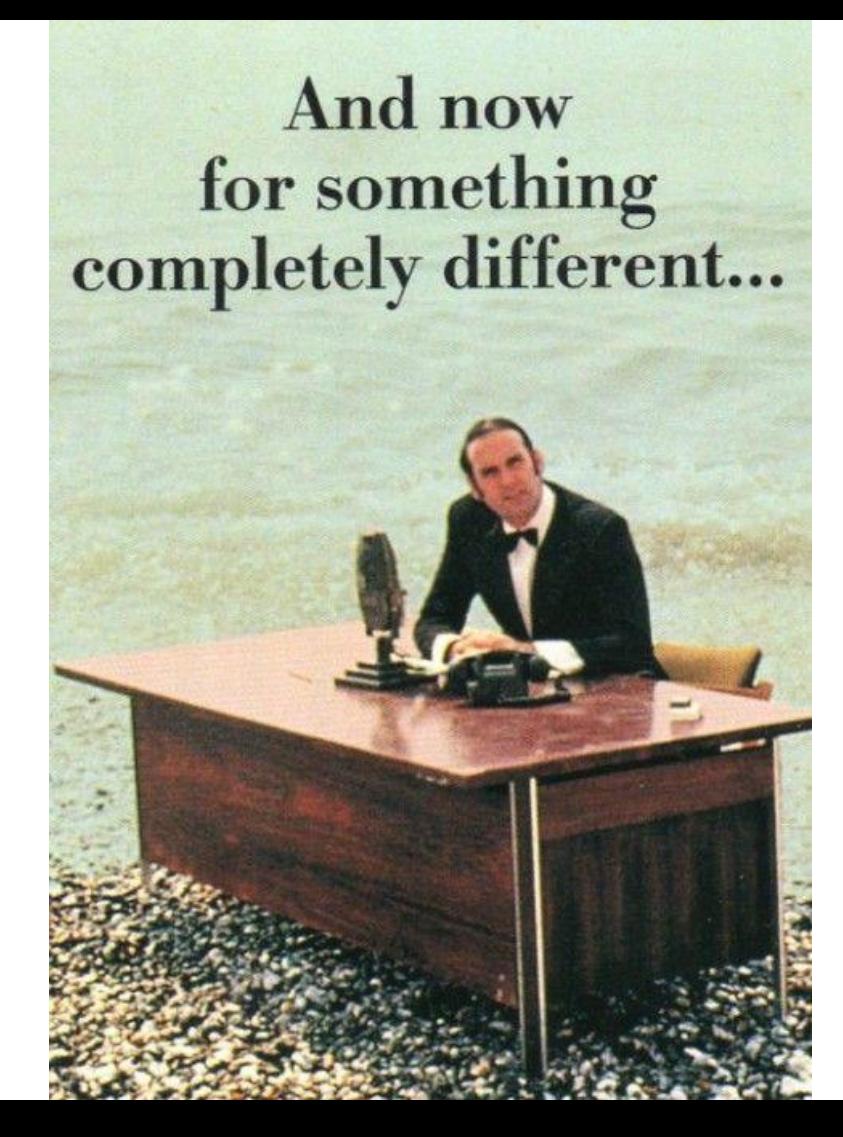

## "AND NOW FOR SOMETHING **COMPLETELY** DIFFERENT."

## "AND NOW FOR SOMETHING **COMPLETELY** DIFFERENT."

#### # 5

#### "Guess My Word"

Vytvořte hru pro jednoho hráče, který hádá náhodně vygenerované slovo/jméno. Viz <https://hryanjones.com/guess-my-word/>

#### Vstupy

- Seznam jmen (korpus) s náhodně vygenerovaným slovem
- Uživatel hádá slovo a dostává zpětnou vazbu v řazení ve slovníku dle abecedy ("Vámi zadané slovo je před/za slovem, které hledáte."

#### Očekávané výstupy

- Uživatel dostává zpětnou vazbu, kolik pokusů potřeboval na uhádnutí slova.
- Uživatel dostane zpětnou vazbu ve chvíli, kdy uhodl "tajenku".

# DALŠÍ ZDROJE

#### České výukové stránky [–](https://naucse.python.cz/)

<https://naucse.python.cz/>

Platformy pro interaktivní výuku programování:

- <https://www.datacamp.com/>
- [Https://www.codecademy.com/](https://www.codecademy.com/)
- <https://www.dataquest.com/>

#### Matematické "hlavolamy":

- <https://projecteuler.net/>
- Úvod do světa strojového učení:
- <https://www.kaggle.com/>

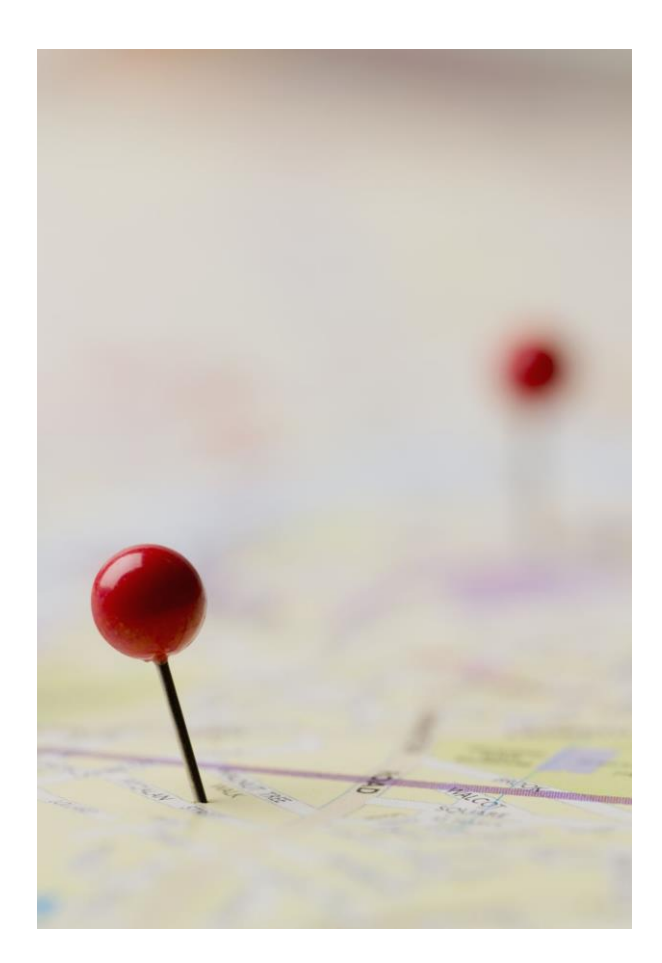

## DALŠÍ ZDROJE – KAM PRO RADU?

Online tutoriály a reference pro programátory:

[https://www.w3schools.com](https://www.w3schools.com/)

Sociální síť/Diskusní fórum (pro hledání konkrétních příkladů):

● [https://stackoverflow.com](https://stackoverflow.com/)

Motivace a obecnější problémy

[https://www.reddit.com](https://www.reddit.com/)

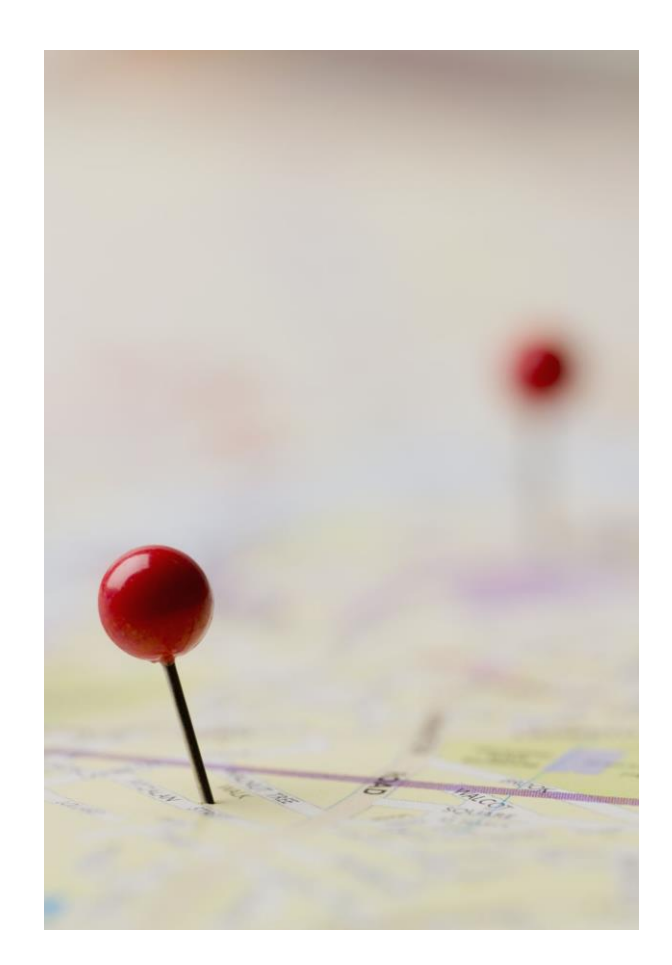

### REFERENCE A POUŽITÁ LITERATURA

ZINGARO, Daniel. *Learn to code by solving problems: a Python programming primer*. San Francisco: No Starch Press, [2021]. ISBN 978-1-7185-0132-4.

PILGRIM, Mark. *Ponořme se do Python(u) 3 = Dive into Python 3*. Praha: Cz.Nic, c2010. CZ.NIC. ISBN 978-80-904248-2-1.

> LACEY, Nichola. *Python by example: learning to program in 150 challenges*. Cambridge, United Kingdom: Cambridge University Press, 2019. ISBN 978-1- 108-71683-3.

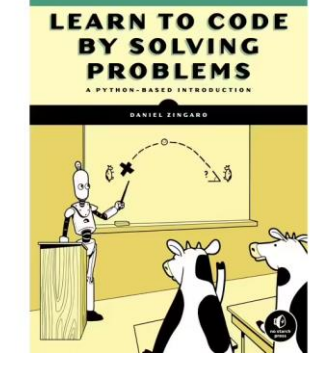

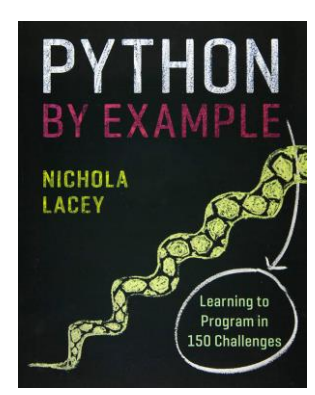

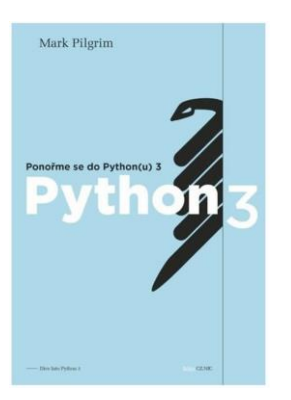

### SAMOSTUDIUM

#### **DataCamp**

 Komerční eLearningová platforma pro interaktivní výuku především v oblasti datové analytiky a strojového učení

Podporované technologie:

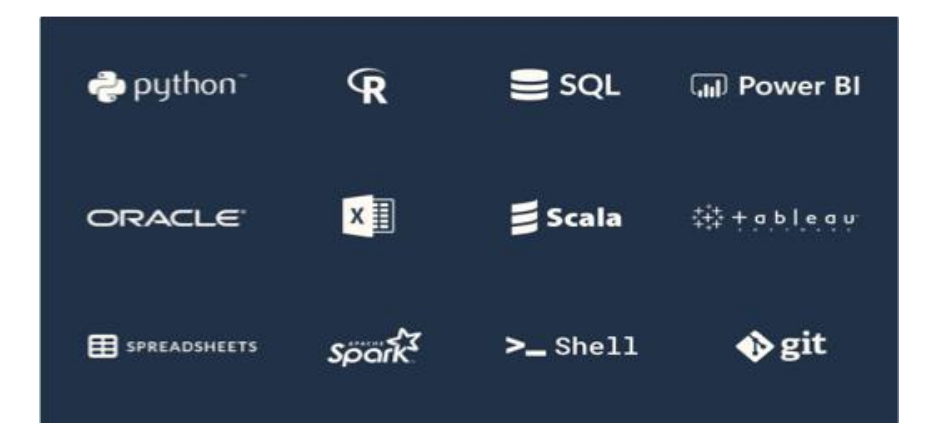

## DATACAMP

- Kdo z DataCampu může těžit nejvíce:
	- Studenti a vědečtí pracovníci, kteří potřebují zkoumat data
	- Lidé, kteří hledají cestu pro rekvalifikaci a vstup do nového odvětví pracovního trhu
	- Nadšenci do dat
	- Zájemci o programovací jazyky Python, R či SQL

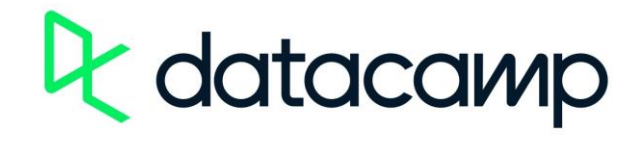

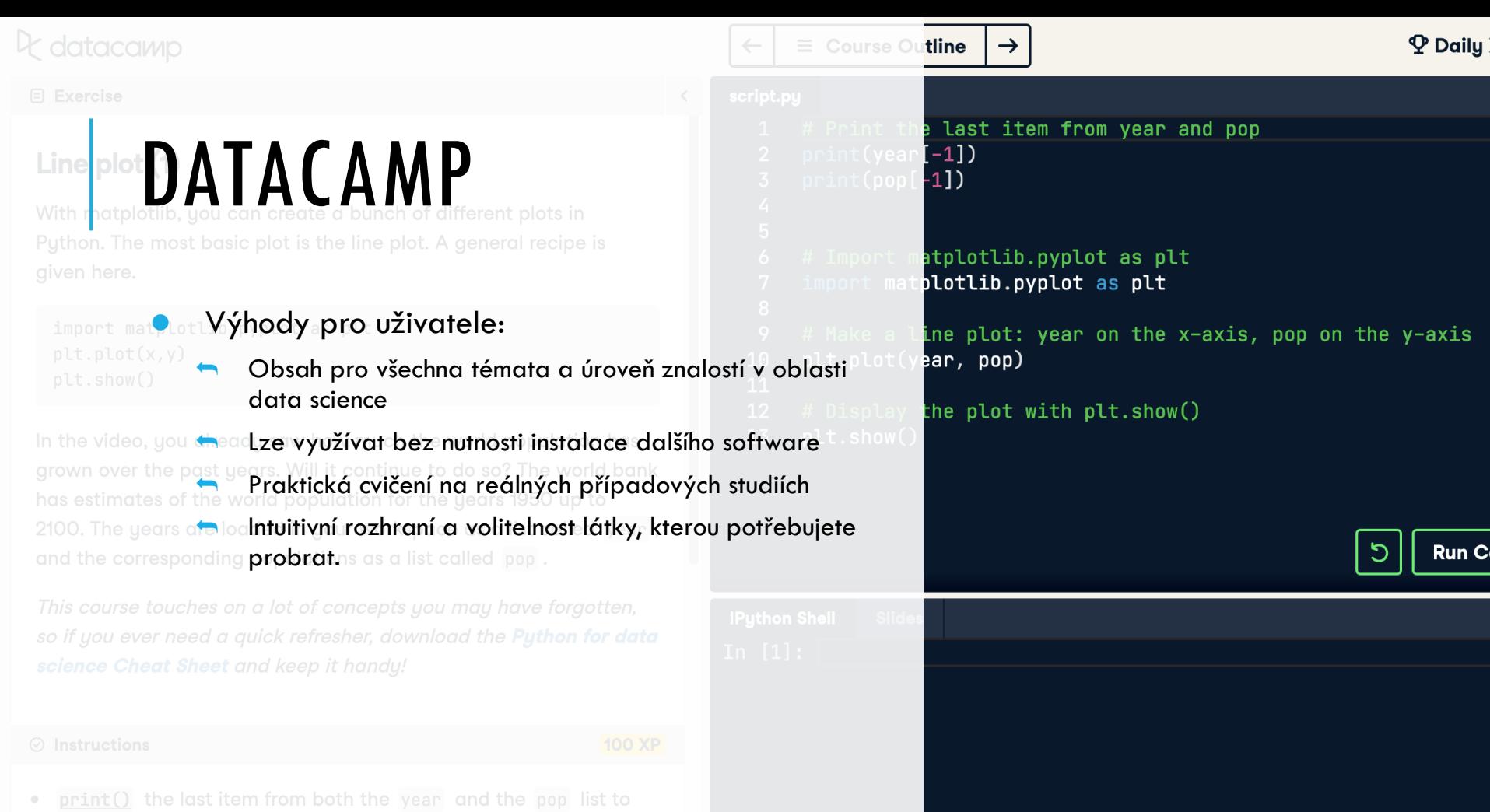

see what the predicted population for the year 2100 is. Use two

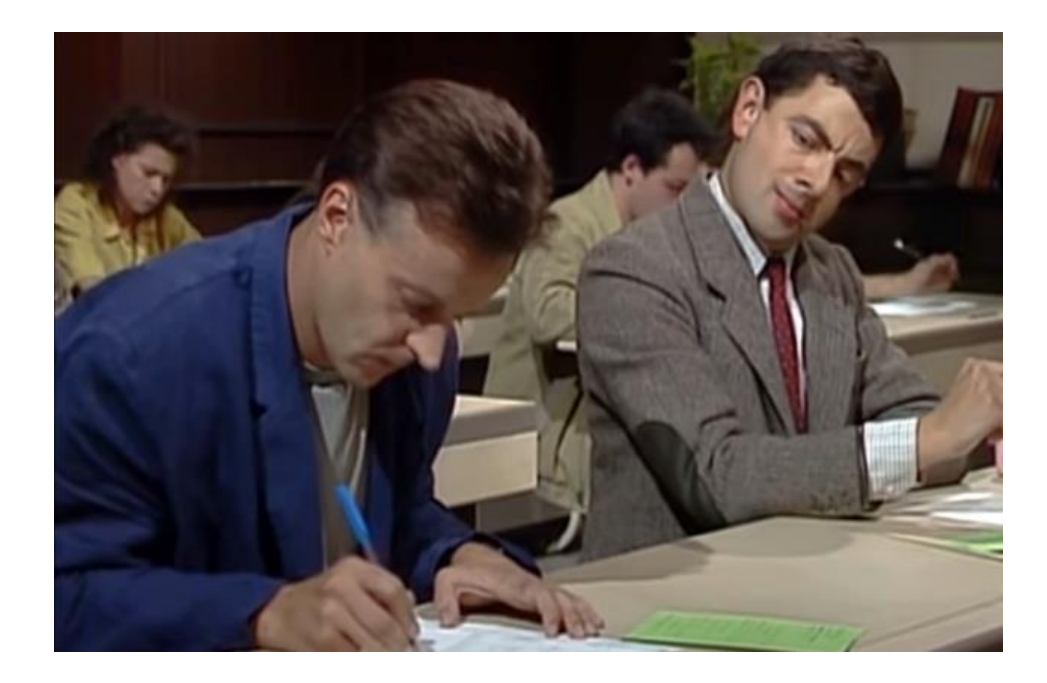

# A CO DÁL? Nebojte se opisovat!

#### A CO DÁL?

Učit se...

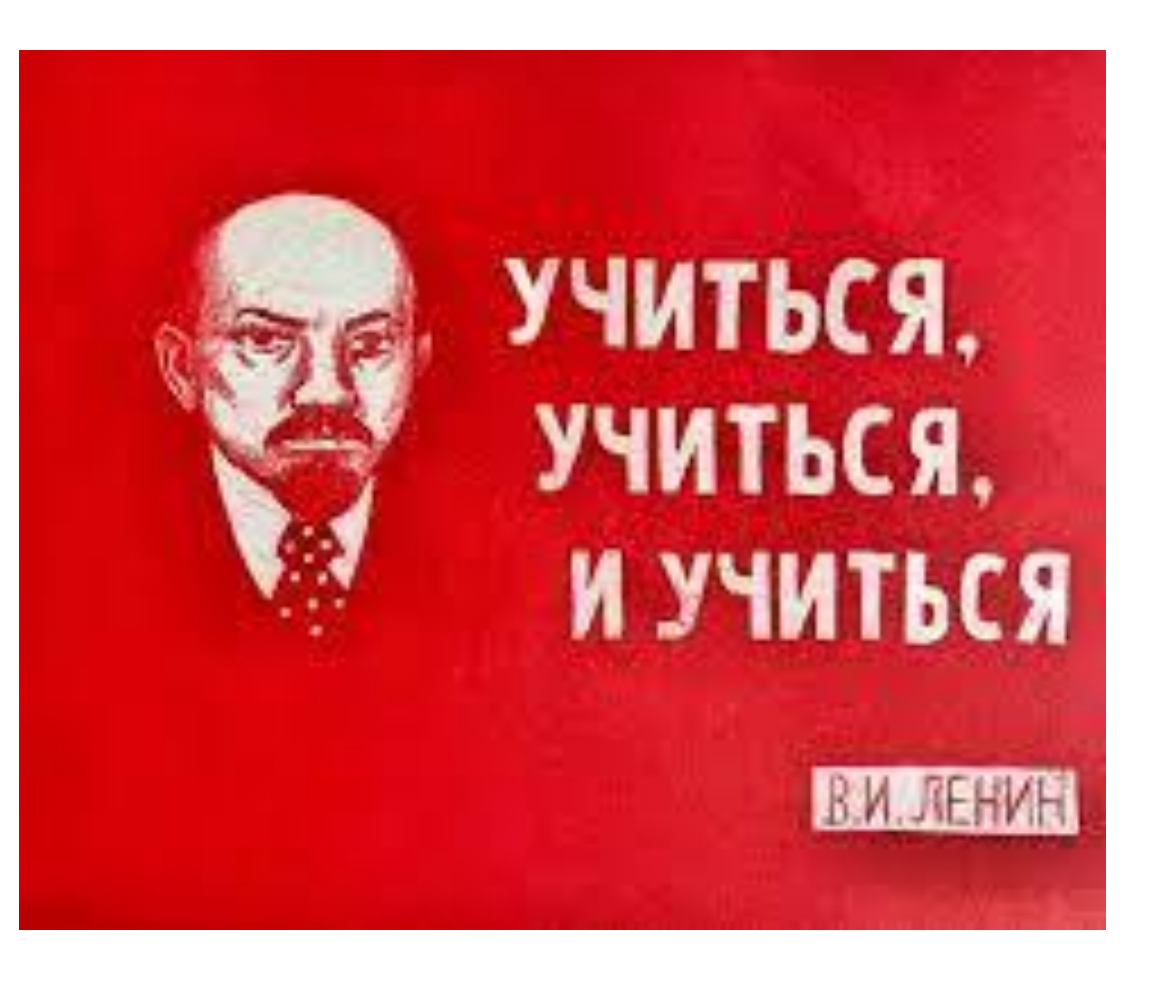

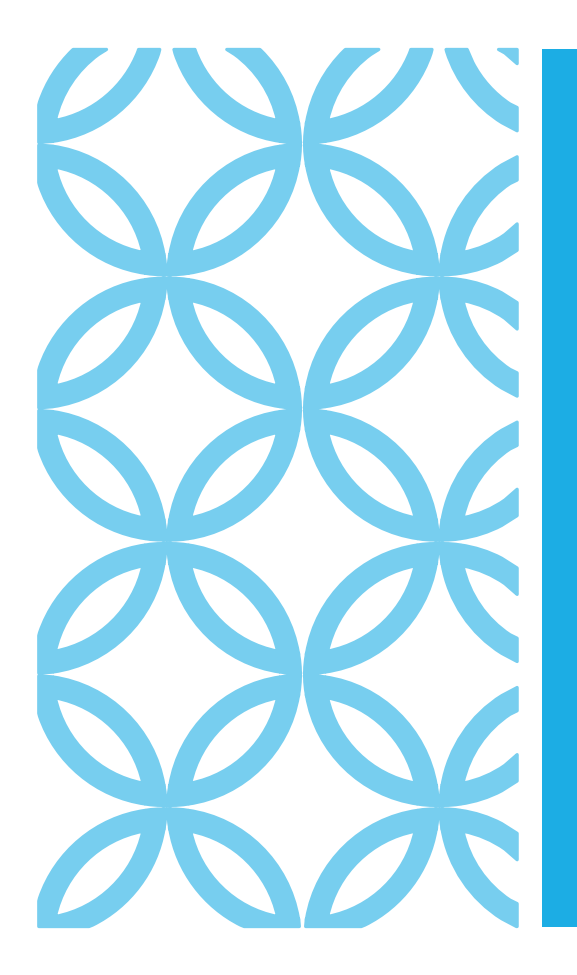

# DĚKUJI ZA POZORNOST!